## **קיצורים ברשת הפנימית – טלפוניה ב-IP**

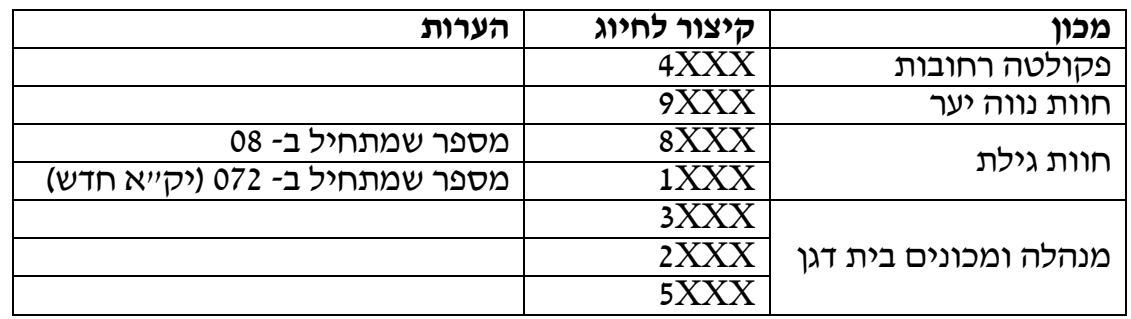

לאחר מעבר המנהל למכרזית IP חיוג בין כל יחידות המנהל יתבצע ב4- ספרות אחרונות -

**כל שיחה יוצאת (סלולרי או נייח חיצוני למנהל) יש לחייג 9 ואז מספר מלא (כולל קידומת, גם 03)**

ספרות ואותיות לטובת תכנות המכשירים -

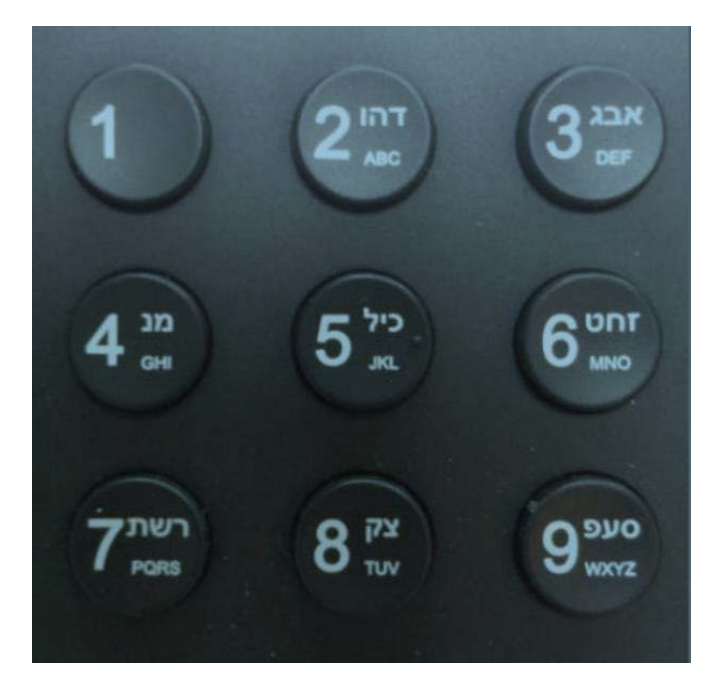